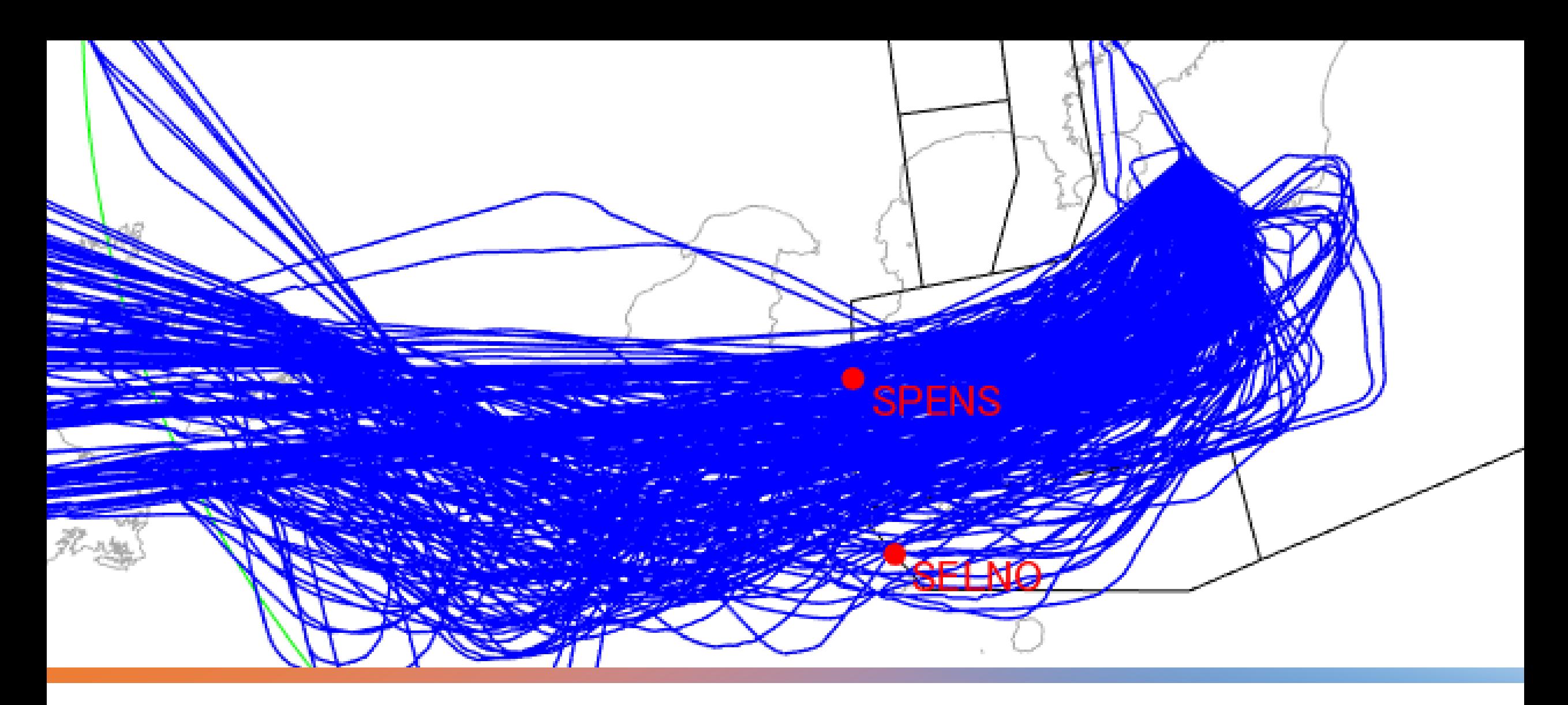

軌跡データから見える航空交通流制御とチャレンジ **アンドレエバ森 アドリアナ**

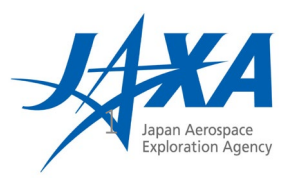

CARATSオープンデータ活用促進フォーラム2023

### はじめに:本研究のアイディア

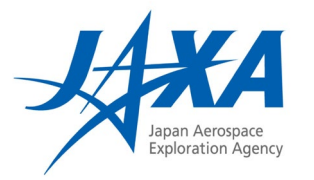

- 本研究:セルオートマトンでよく使われるマッピングを用いて、交通流の分析を行う
- Nagel-Schreckenberg(NS) モデル:交通流セルオートマトンモデルの一つ
- 時間と空間がともに離散化されている
- 道路はセルに分割され、一つのセルには一台の車しか入ることができない。
- 各車は前方の空のセルの数に応じて、最高速度の制限の下で加速減速を行う。

#### 本研究のアイディア:

逆転させる→ 減速区間がわかれば、交通流の分析ができる

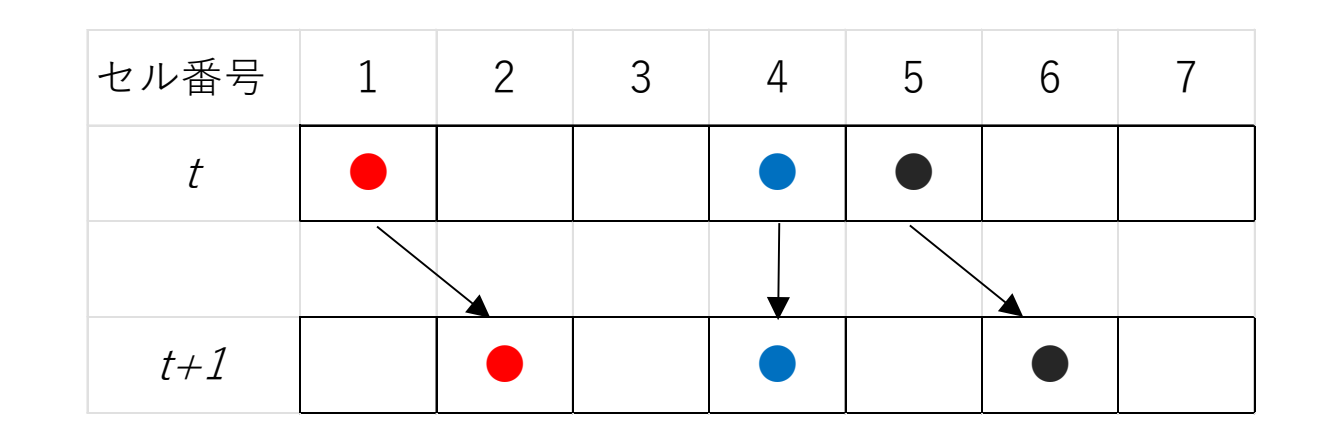

車の渋滞 vs. 航空機の渋滞

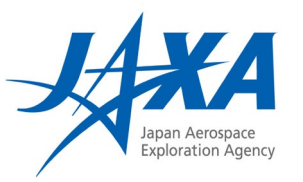

### 航空交通流の場合:

- 道のようなルートがない\*
- セルサイズを決めるのが困難
- 止まることができない
- 本研究の流れ
	- ① 実運航データに基づいた基本ルートを選定する。

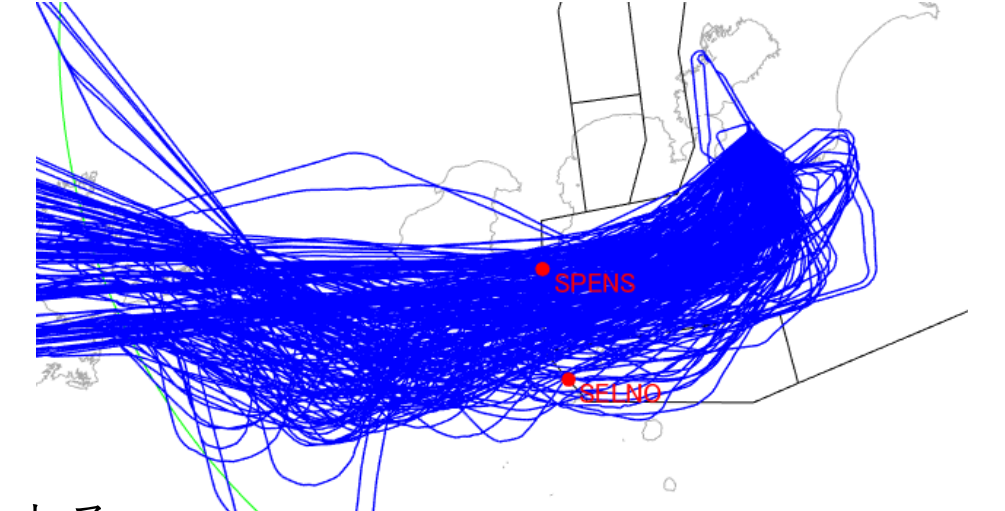

- ② 実レーダーデータを使用し、セルの適切なサイズを特定する。ノミナル飛行、 つまり他の交通からの干渉がほとんどない飛行、をモデル化すると、単位時 間ごとに1つのセルを移動する必要があるという条件でモデル化を行うと、よ りスムーズな分析が可能になると考えられる。
- ③ ステップ1と2で確立したノミナルフライトとセルサイズの仮定に基づいて、 ベクタリングされたフおライトの移動をモデル化する。
- ④ 複数のルートの干渉があるような合流点を分析する。

基本ルートの決定

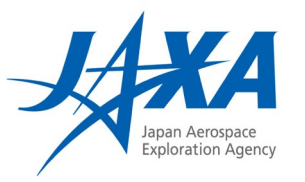

- 東京国際(羽田)空港の34L着陸便に注目
- 羽田空港34L着陸予定便のうち、34Lへ着陸 する出発空港および海外便ストリームの基本 ルートの調査を行った
- 34L着陸便は、東京進入管制区(以下、東京 ACA)へ5つのFIX(SPENS, SELNO, TOPIT, DOLBA, LALIDから入域
	- TOPITは八丈島出発便
	- DOLBAとLALIDは日本~アメリカ間の北太平洋の 空域において設定された洋上国際航空路

SPENSとSELNOのみを対象とした

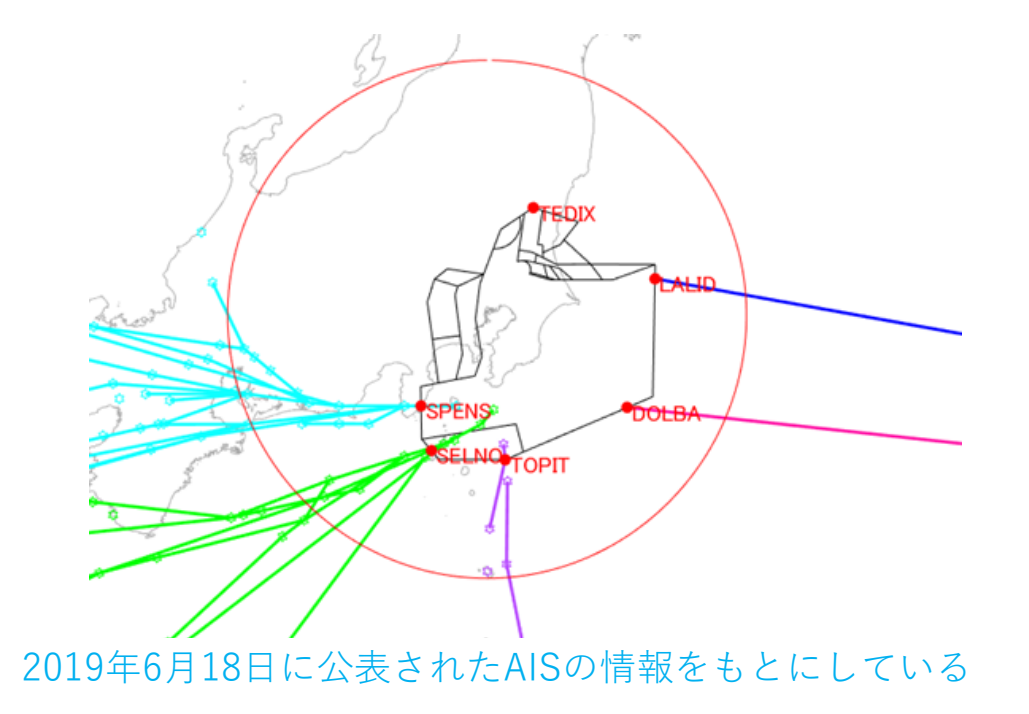

セルサイズの決定

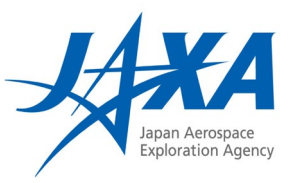

- セルは基本ルートを軸として定義
- ノミナルフライト(ベクタリングさ れていない便):1ステップ(10 秒)で 1セル進むように
- 通常、エンルートに比べて到着経路 では減速しており、エンルートと到 着経路で同じセルサイズを用いると、 前述の条件を満たすことが難しくな る。
	- エンルートと到着経路のそれぞれにおい て等間隔とし、別々に決定することによ り対応した。
	- 到着経路は、Point Merge Systemの分 岐する前のFIXまでとした。

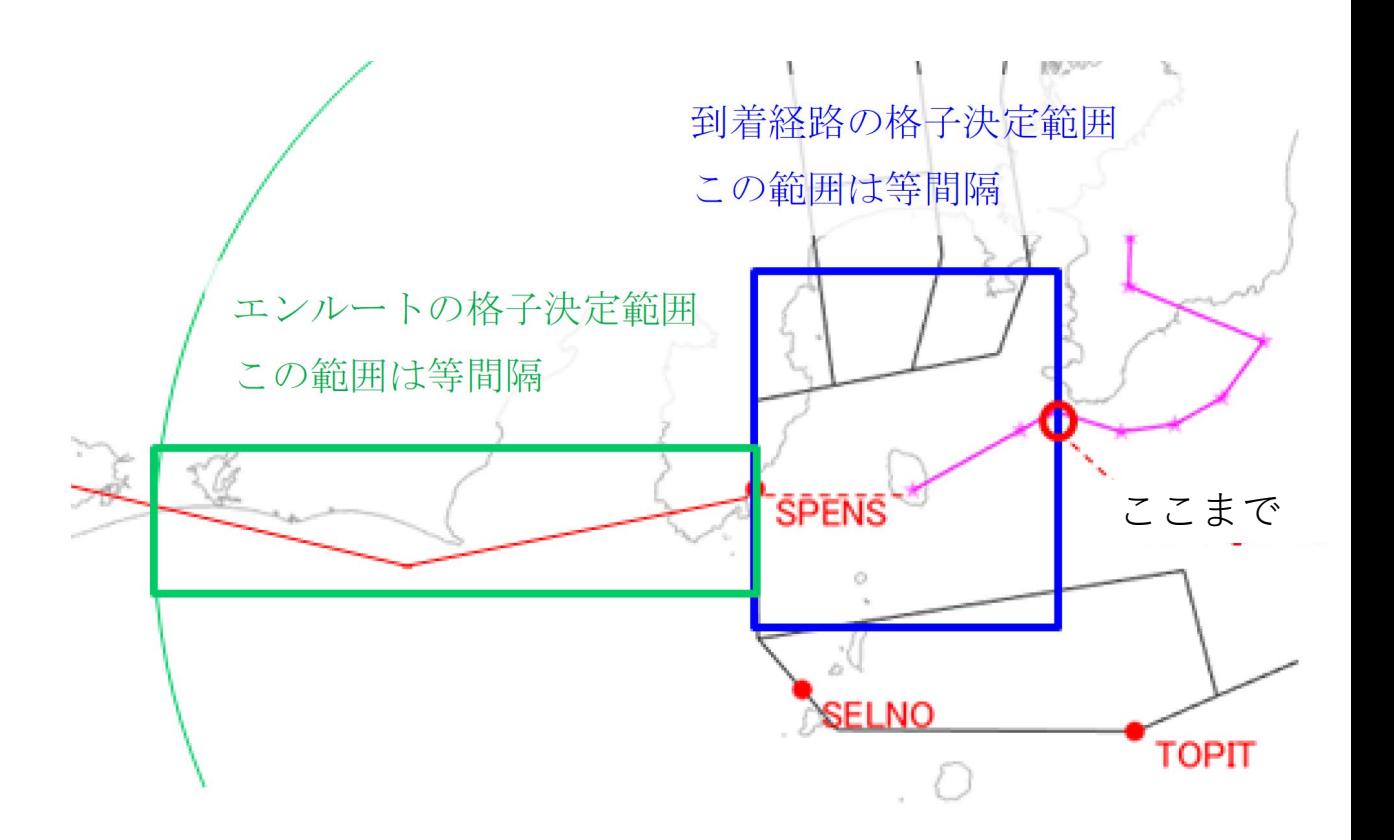

マッピングの概要

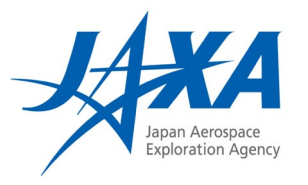

- サンプルフライト (青) と基本ルート (灰色 のセル) を考える。
- 軌跡データは 10 秒ごとに取得できるとする。
- 各軌跡点 i について、この点と基本ルートの 各セルの間の距離が計算される。
- 次に、軌跡点 i は、最小距離によって決定さ れる最も近いセルにマッピングされる。
- 例えば、点 i=3 がセル #2 に最も近いため、 そこにマッピングされる。
- すべての軌跡点にわたってこのプロセスを繰 り返すと、マッピング [1 2 2 3 3 4 5 6 7 8 8 9 10 10 11 12] が作成される。

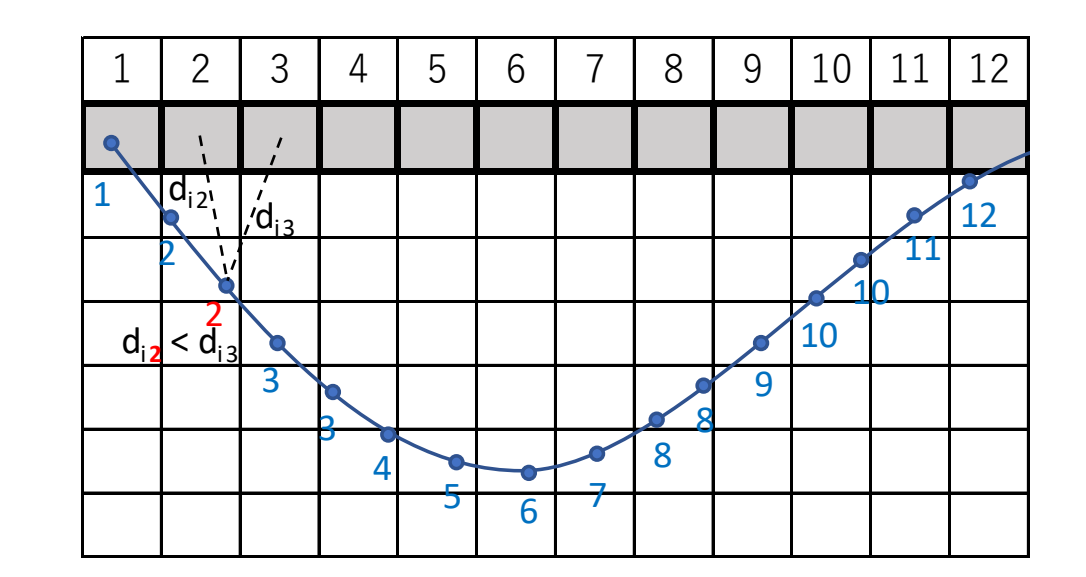

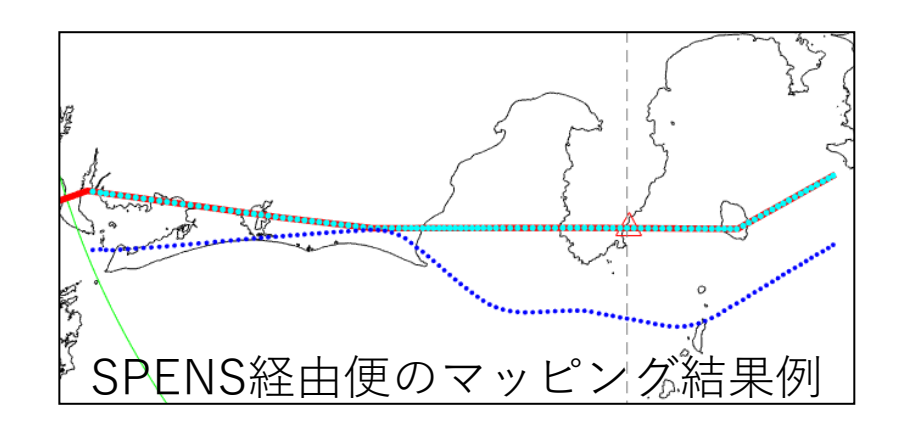

セルサイズ:ベクタリグされていない便が対象

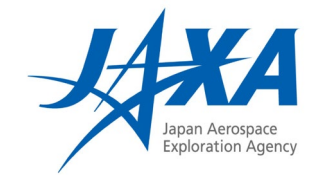

• SPENS通過便 • SELNO通過便

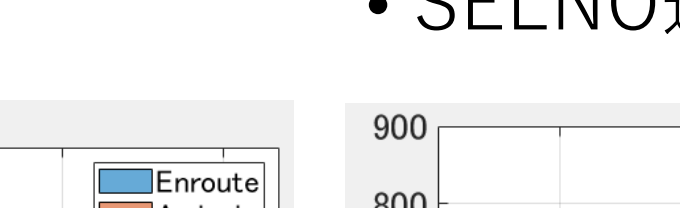

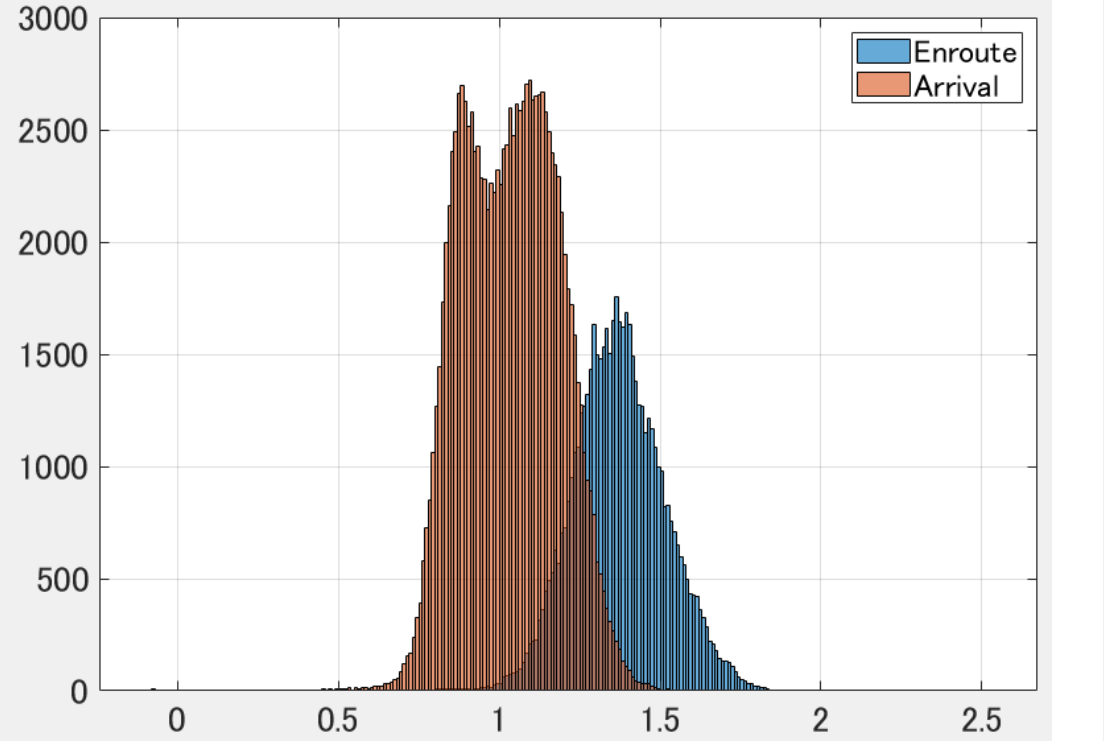

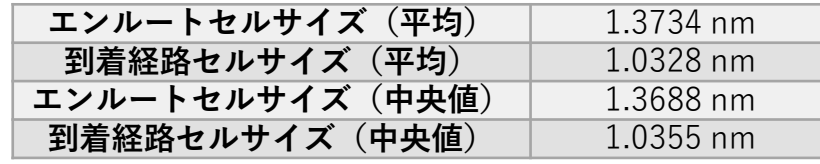

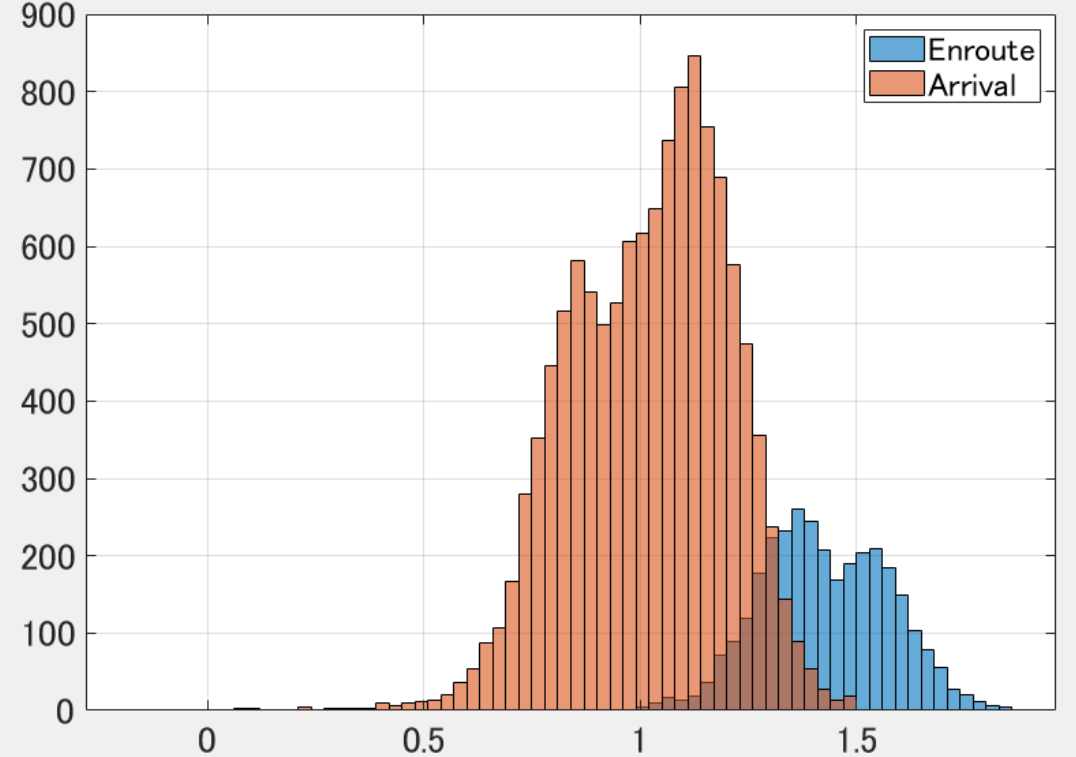

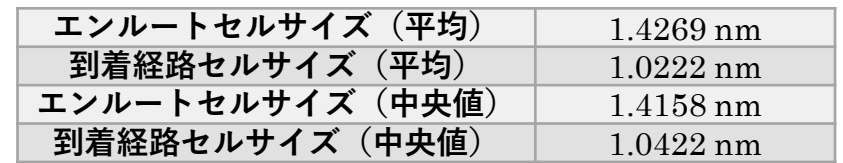

7

速度分布の例

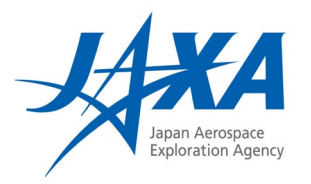

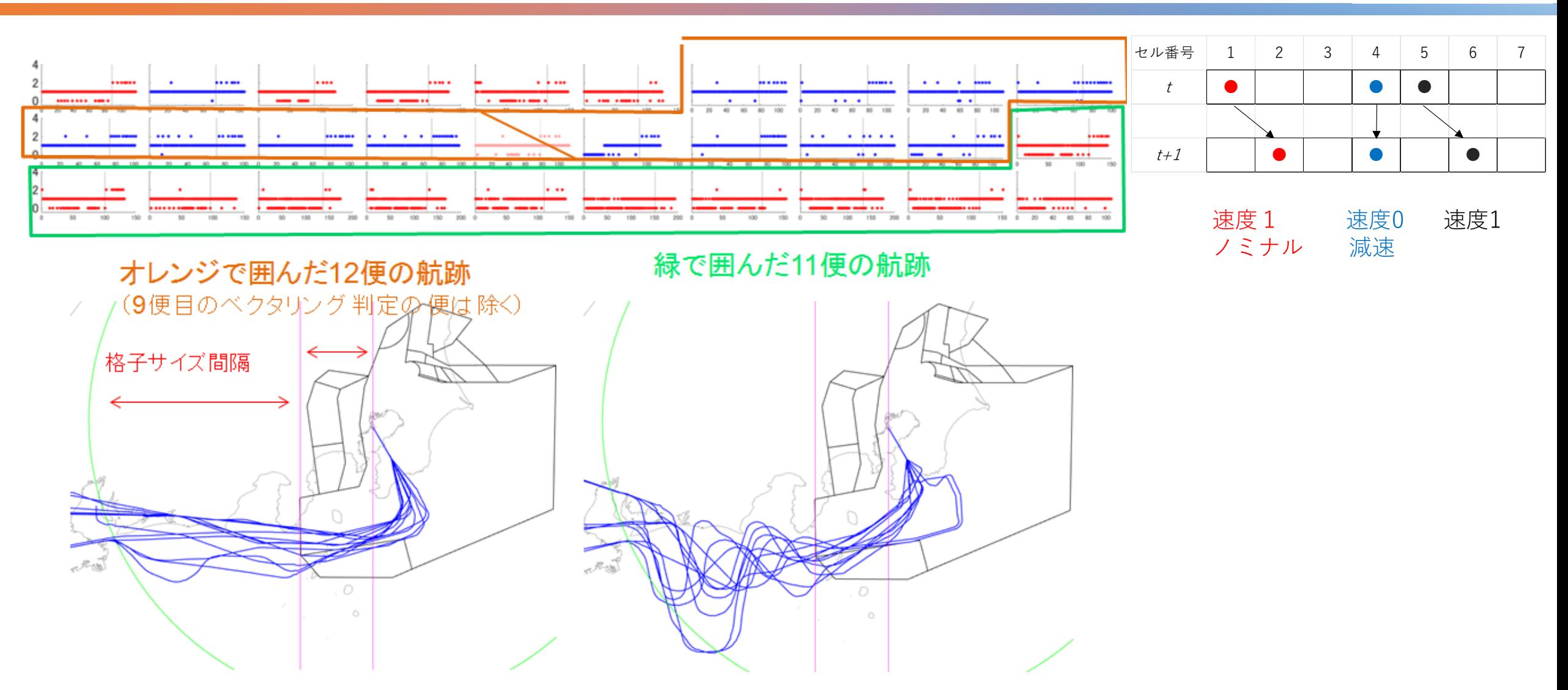

SPENS通過便における2019年9月12日の速度分布 (51~78便目) をおところにはない しょうがん

# 交通流の分析: time-space diagrams

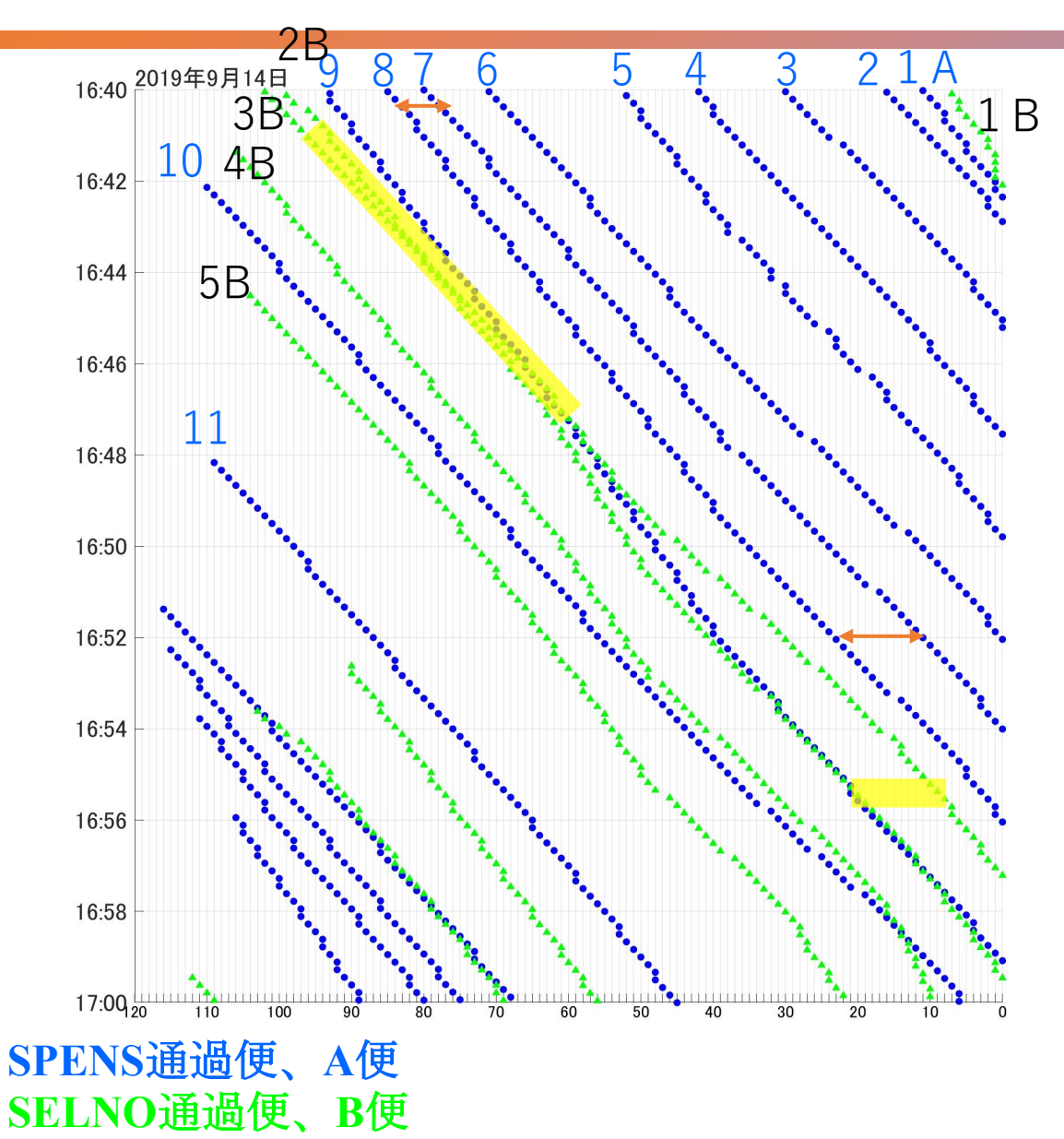

- 図の読み方
	- ノミナル便:1セル/unit time
	- ショートカットや加速:skipped cell
	- ベクタリング・減速:縦
- 7Aと8A間→
	- 5セル@16:40
	- 12セル@16:52
	- セル35前で間隔調整が完了している (cf.東京進入管制区の入域は40-50セル頃)
- 9A、2Bと3B
	- 2Bと3B間:3セル@16:40、16:48までほぼ間隔 維持
	- 2Bと3B間:12セル@16:56
	- 9Aと3B間:1セル@16:56→SPENS/SELNO合流 はまだ考慮されていない

交通流の指標について

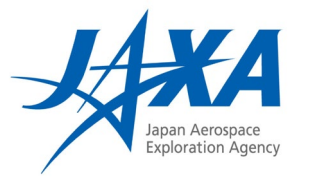

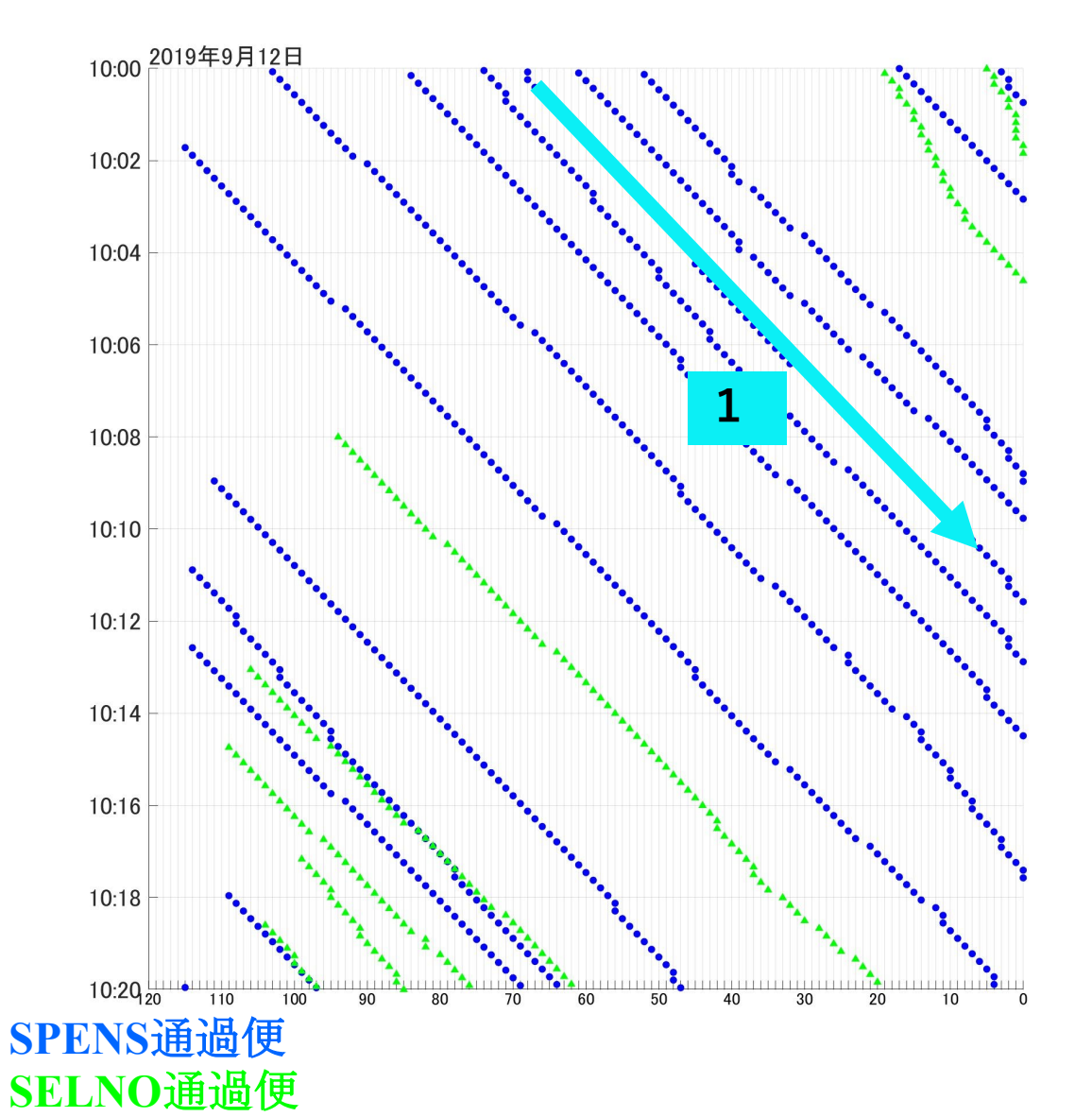

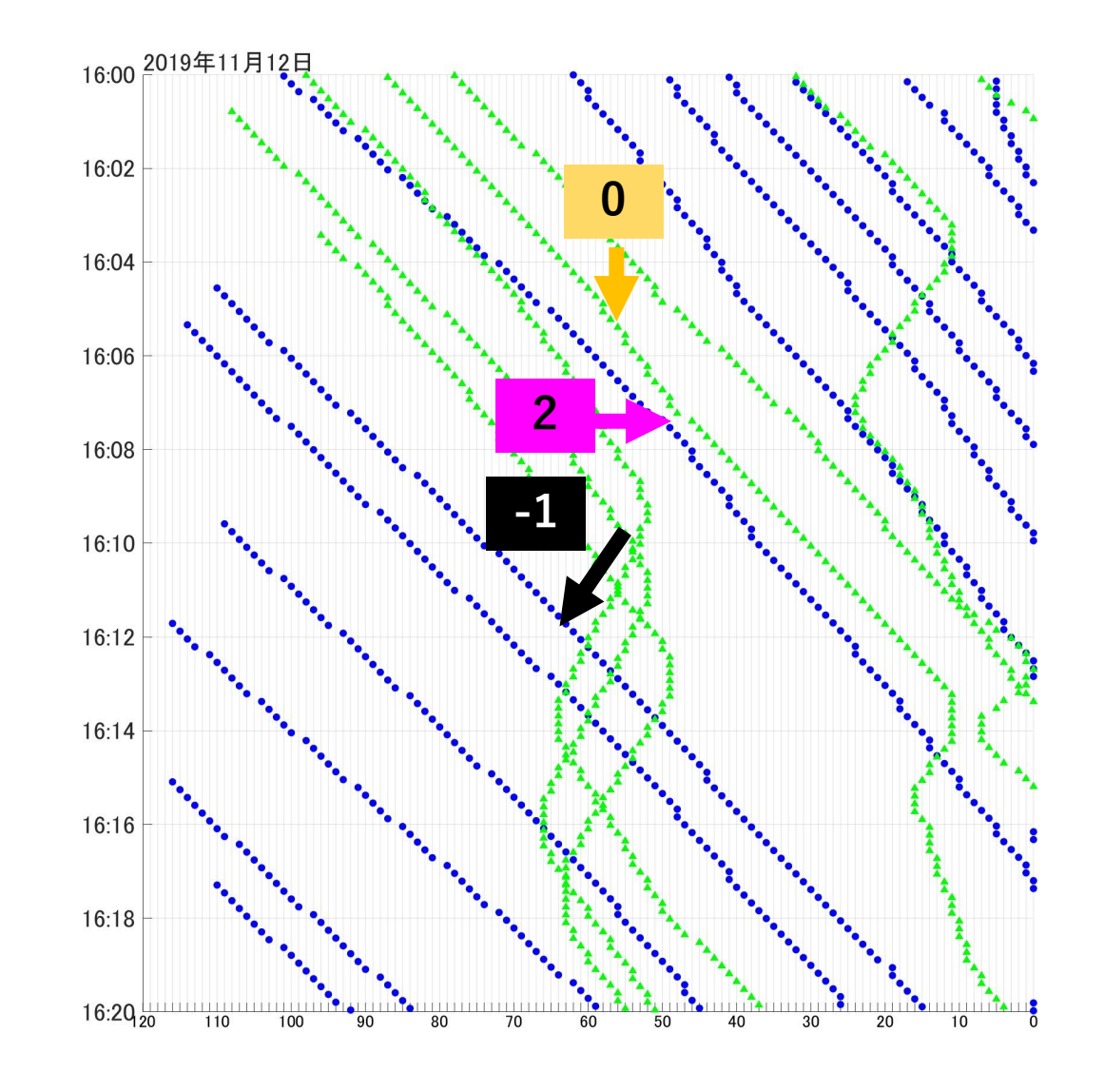

前に空いているセルの数を速度の分析

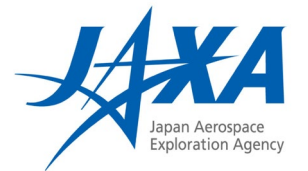

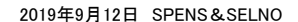

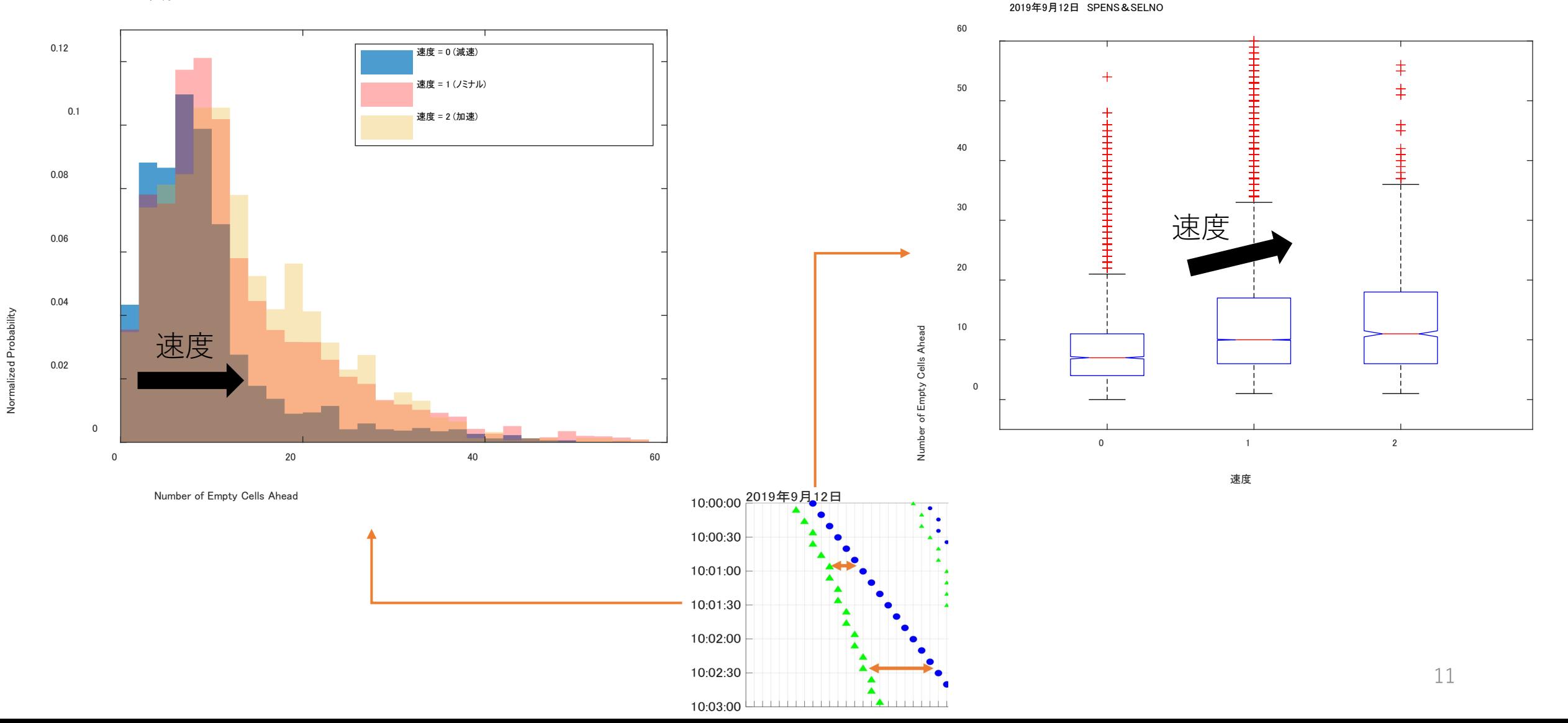

交通流の指標に向けて

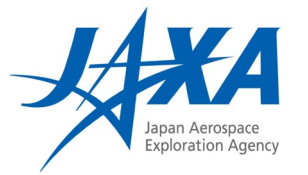

• 期間中(例えば、一日中)の「-2, -1, 0, 1, 2」速度の割合

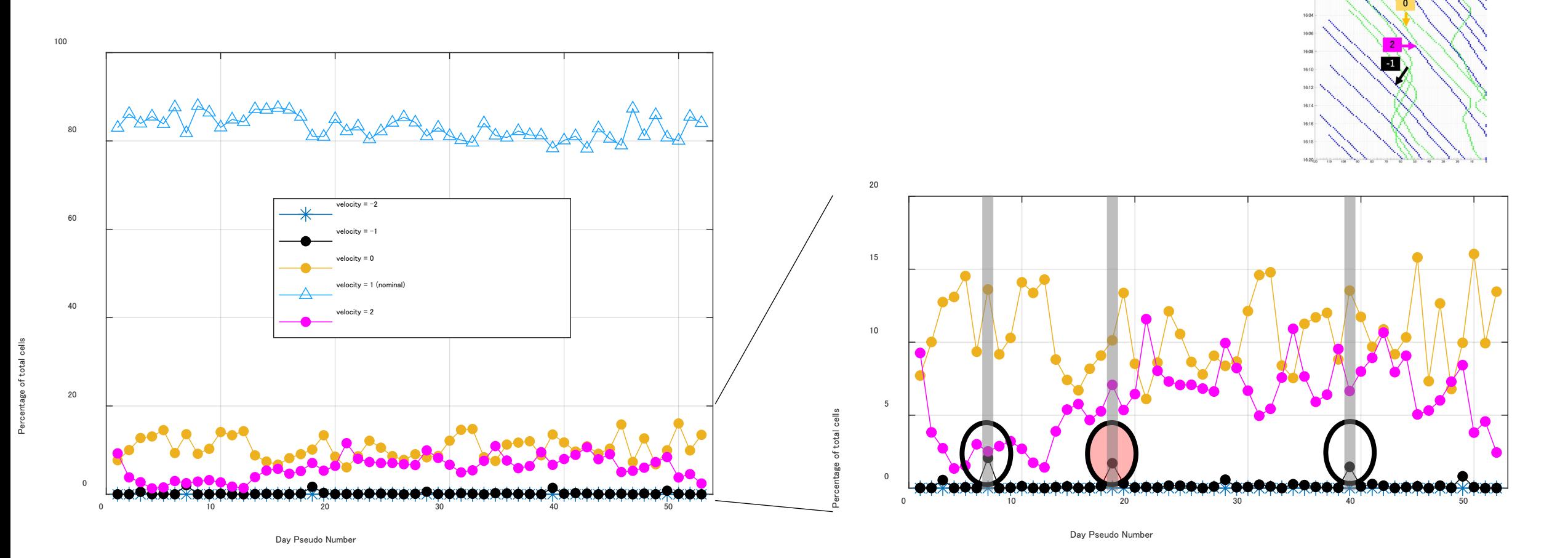

# 2019年11月11日の例

 $18:20<sub>20</sub>$ 

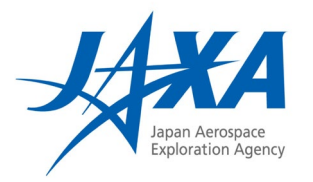

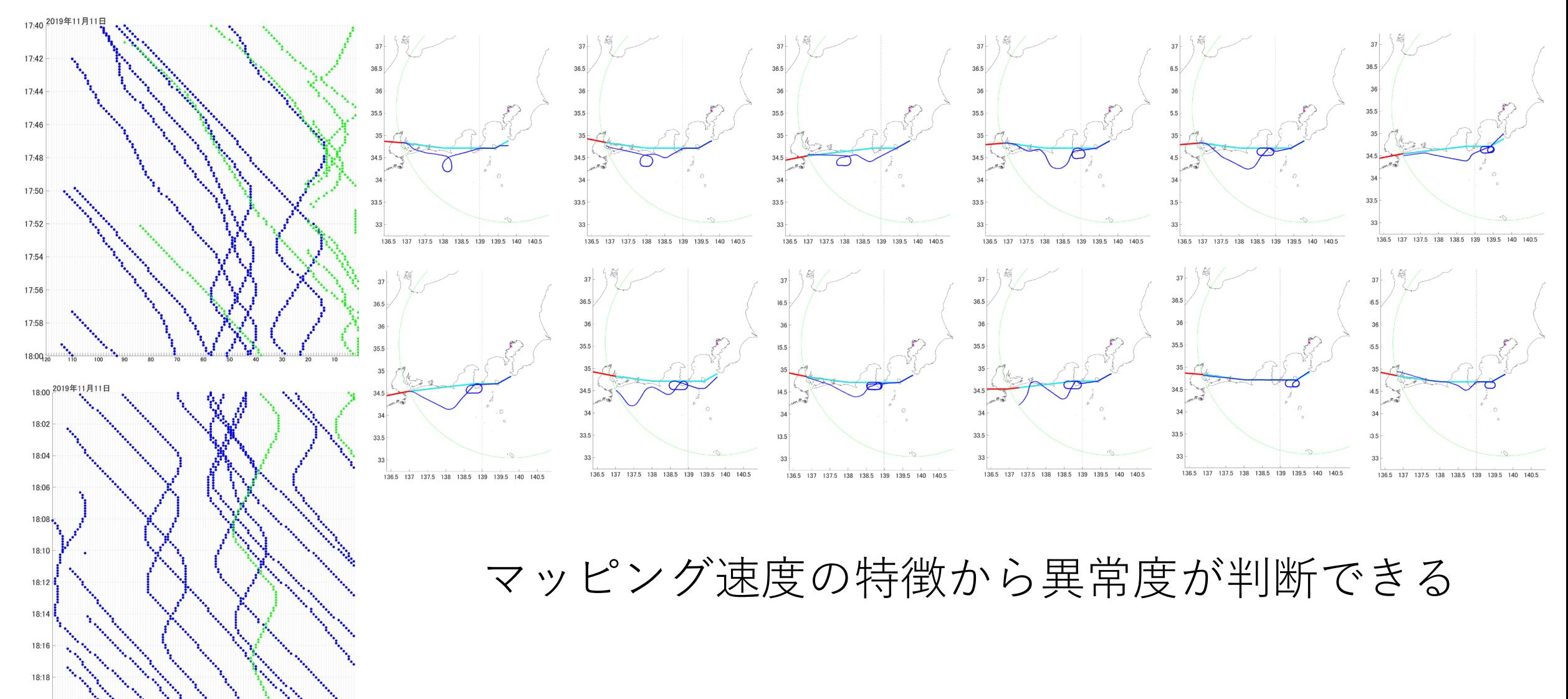

交通流の指標:マッピングの活用

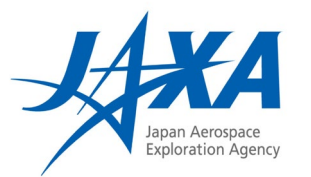

$$
\frac{1}{2} \ln \frac{1}{2} \sum_{i=-2}^{2} a_i v_i,
$$

where  $v_i$  は速度  $i$ のセル数の割合、 $a_i$ は重み

- チャレンジ:重みの決め方
	- $\bullet$  予測性を重視:  $a_1$  の重みが最も大きい
	- •効率性 $(?)$ を重視:  $a_2$  の重みが最も大きい
	- •ベクタリング、ホールディング関連のペナルティ:  $a_{-2,-1}$  の重み
- 管制官のワークロードと交通流の効率性を同時に評価できるの では?